# **DIAGRAMA DE COMUNICAÇÃO**

**SSC 124 – Análise e Projeto Orientado a Objeto Profa. Dra. Elisa Yumi Nakagawa 2o semestre de 2016** 

**1** 

#### Diagrama de Casos de Uso

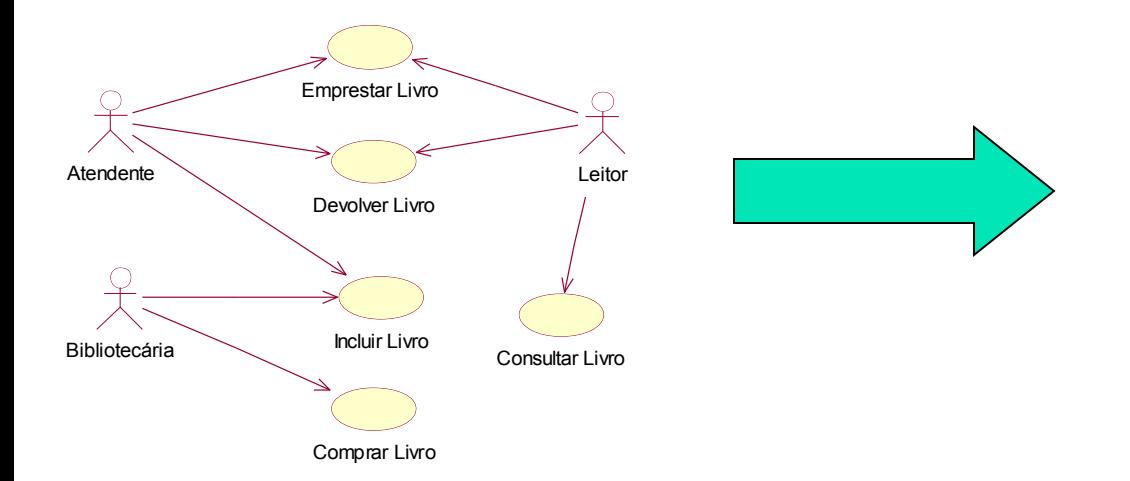

#### Casos de Uso Completo Abstrato

#### **C aso d e U so: E m p restar L ivro**

#### A tor Principal: A tendente

#### **In teressa d os e In teresses:**

- A tendente: deseja registrar que um ou m ais livros estão em posse de um leitor, para controlar se a devolução será feita no tem po determ inado.
- Leitor: deseja em prestar um ou mais livros, de forma rápida e segura.
- Bibliotecário: deseja controlar o uso dos livros, para que não se percam e para que sem pre se saib a com que leitor estão no m om ento.

**Pré -C on d ições:** O A tend ente é identificado e autenticado.

G arantia de Sucesso (Pós-Condições): Os dados do novo empréstimo estão armazenados no S istem a. O s livros em prestados possuem status "em prestado "

#### **C en ário d e S u cesso P rin cip al** :

- 1. O Leitor chega ao balcão de atendimento da biblioteca e diz ao atendente que deseja em prestar um ou m ais liv ros da biblioteca.
- 2 . O A tendente seleciona a opção para realizar um novo em préstim o.
- 3 . O A tendente solicita ao leitor sua carteira de identificação seja de estudante ou professor.
- 4. O A tendente informa ao sistema a identificação do leitor.
- 5 . O S istem a ex ibe o nom e do l eitor e sua situação.
- 6 . O A tendente solicita os livros a serem em prestado s.
- 7. Para cada um deles, informa ao sistema o código de identificação do livro.
- 8. O Sistema informa a data de devolução de cada livro.
- 9. Se necessário, o A tendente desbloqueia os livros para que possam sair da biblioteca.
- 10. O L eitor sai com os livro s.

#### **F lu xos A ltern ativos:**

- ( 1 8 ). A qu alquer m o m ento o L eitor info rm a ao A tendente que d esistiu do em préstim o.
- 3. O Leitor informa ao A tendente que esqueceu a carteira de identificação 1. O A tendente faz um a busca pelo cadastro do L eitor e pede a ele algum a
- inform ação pessoal para garantir que ele é m esm o quem diz ser. 4. O Leitor está impedido de fazer empréstimo, por ter não estar apto.
	- 1.C ancelar a operação.
- 7a. O Livro não pode ser em prestado, pois está reservado para outro leitor. 1. O A tendente informa ao Leitor que não poderá emprestar o livro e pergunta se deseja reserv á -lo.
	- 2. Cancelar a operação (se for o único livro)
- 7b. O L ivro n ão pode ser em prestado, pois é um livro reserv ado som ente para consulta. 1. C ancelar a operação (se for o único livro )

#### Casos de Uso com substantivos e verbos sublinhados

#### Modelo Conceitual

#### Caso de Uso 1

- 1. <u>O citor loga da ba</u>lc<del>ão de troi un cel<u>ibliote</u>ca e la <u>strobi</u>a que des</del>e e <u>Orito</u>r b<u>eza lala</u>i adamai un ca.<br>Erreta un ou mi<u>siwe</u>xali birioteca 2. O Atendente se de la participa a opera a opera a opera a opera a opera a opera a opera a opera a opera a o<br>2. O Atendente se de la para adicionar um novo emprés to
- 2. <u>Okrahteskei närgpä</u>igeralinnumo<u>xerpétin</u><br>3. <u>Okrahteski kartiera cartiela, siga de eta h</u>eopr<u>íse</u>n
- 3. <u>Okrabbes kitera bizan antimização destruktura esser</u><br>4. **Okrabbei formoisterni dificação do leito**
- 
- se de la contrata de la constitución de la constitución de la constitución de la constitución de la constitución de la constitución de la constitución de la constitución de la constitución de la constitución de la constitu 5. <u>Citaris de solicita os livros a serem em serem em serem em serem em ser</u>em em serem em serem em serem em serem em serem em serem em serem em serem em serem em serem em serem em serem em serem em serem em serem em serem
- 6 <u>Okrahtes intersinase ao sequetads</u><br>7 Percada males informa sistema código de identificação do livro.
- 
- 8. **O Stemi firma la dada la que de achivo**
- en des <u>des para que possa que possa en conse</u><br>19. <u>O Conductive de la provincia para que possam sair di<del>bibliotec</del>a.<br>19. <u>O Conductive para que possam sair dibitiote</u>ca.</u>
- 20. **Christian de Languera**<br>10. De Leitor sai con ordinais

#### Caso de Uso n

- 1. <u>O citor loga da ba</u>lc<del>ão de troi un cel<u>ibliote</u>ca e la <u>strobi</u>a que desig</del> e <u>Orito</u>r b<u>eza laka</u> adatoul un ca.<br>er pestaur ou mi<u>siwe</u>s d<u>i bliotec</u>a 2. **O Antendente se <u>divendente</u> se diversita a opera a opera a opera a opera a opera a opera a opera a opera a**<br>2. **Observato para a opera a opera a opera a opera a opera a opera a opera a opera a opera a opera a opera a**
- 
- 2. <u>Okrahteskei närgpä</u>igeralinnumo<u>xerpétig</u><br>3. <u>Okrahteski ka binsanzui i hasis deuchtenpréss</u>or <u>– Sanduski a kinematikysjedste</u><br>4 <u>Okrahi firmoiteniahlikağı dolin</u>
- 
- se de la contrata de la constitución de la constitución de la constitución de la constitución de la constitución de la constitución de la constitución de la constitución de la constitución de la constitución de la constitu
- 5. <u>Citaris de solicita os livros a serem em serem em serem em serem em serem em serem em serem em serem em se</u><br>5. <u>Characterística os livros a serem em ser</u>em em serem em serem em series de serem em serem em serem em sere
- 7. Para cada um deles, informada um deles, informada um deles, informadas de información de identificação do livro.<br>19. Para cada um de informações do livros do livro. <u>e Sacadunalista forma sistema a devolução</u><br>8. <u>O Sistema forma de devolução de cadina</u>
- 
- en des <u>des para que possa de seu poss</u>am saint de la biblioteca.<br>19. **O <u>Chronin</u> de la que possa que possam sai** de <mark>di biblio</mark>teca. 20. **Christian de Languera**<br>10. De Leitor sai con ordinais
- 

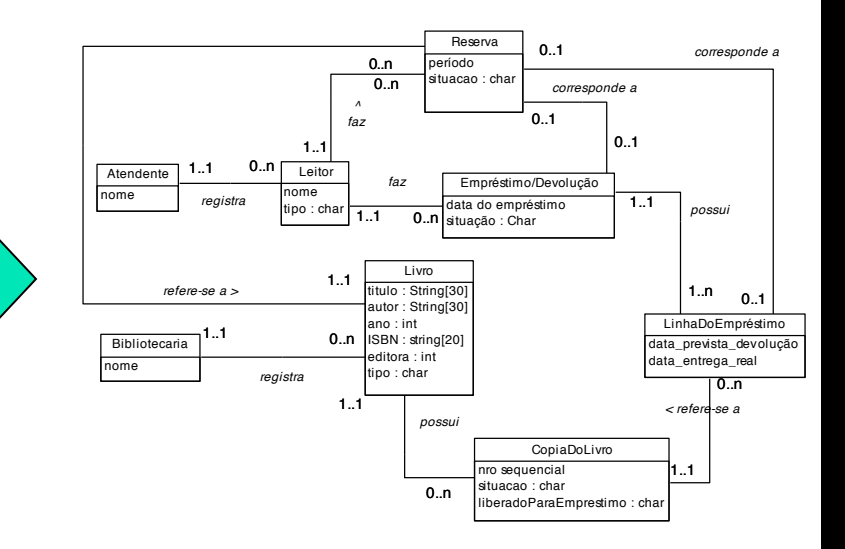

 $+$ Casos de Uso

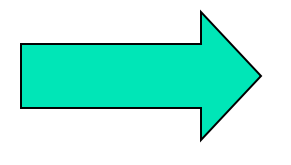

Diagrama de Sequência do Sistema (para cada caso de uso) Modelo Conceitual

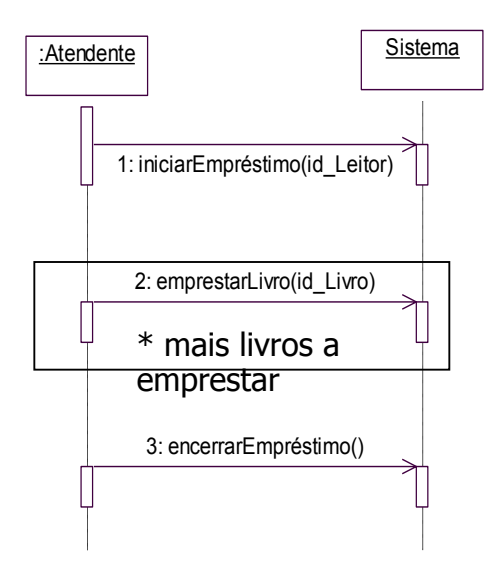

#### Diagrama de Sequência do Sistema (para cada caso de uso)

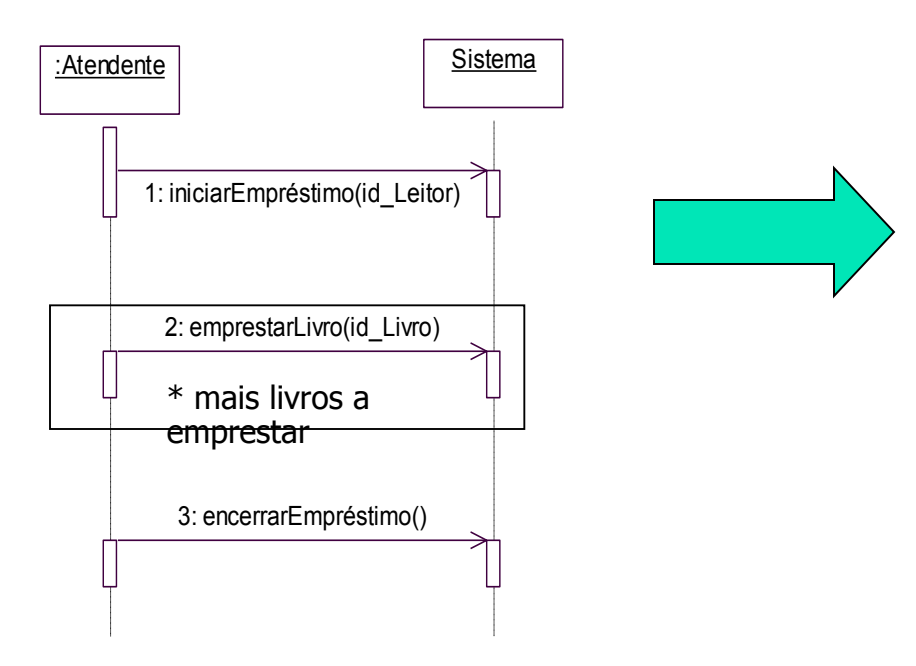

#### Contrato da Operação (para cada operação)

#### *Operação*: encerrarEmpréstimo()

*Referències Grandes*: Geocieuso: "Emprestar Livro"

*Pré-Contales*: Um leitor apto a emprestar livros já foi identificado; pelo menos um livro já foi identificado e está disponível para ser emprestado.

*Pós-Condições*: um novo empréstimo foi registrado; o novo empréstimo foi relacionado ao leitor já identificado na operação "iniciar o empréstimo"; a situação dos livros emprestados foi alterada para "emprestado".

### FINALIZANDO A FASE DE ANÁLISE

- Fase de análise enfatiza uma compreensão dos requisitos do sistema
	- "Fazer a Coisa Certa" compreender objetivos, conceitos e características do domínio do problema
- **Diagramas estudados:**

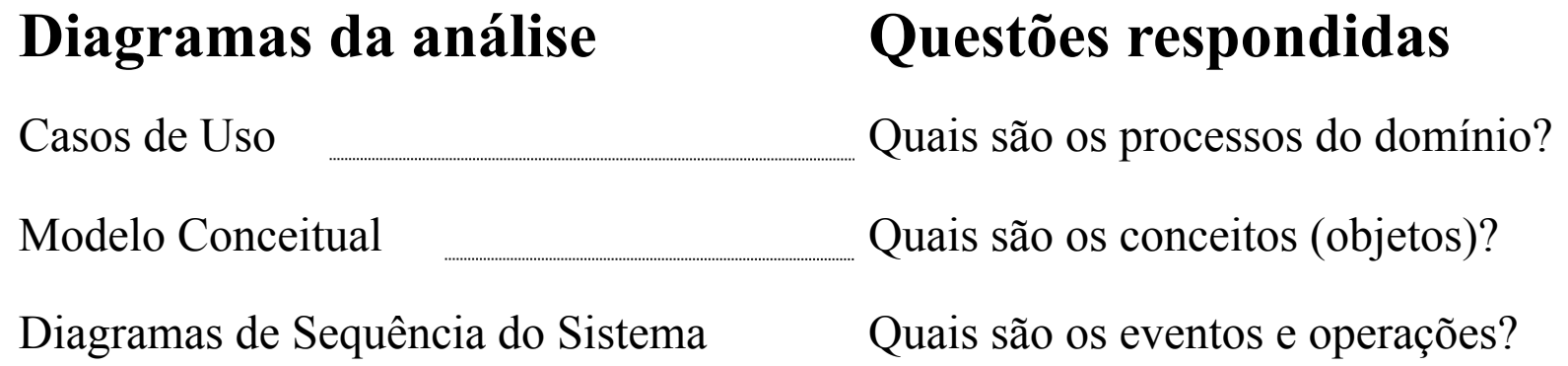

### FASE DE PROJETO

- É desenvolvida uma solução lógica baseada no paradigma de orientação a objetos - objetos, mensagens, classes, métodos, ....
	- "*Fazer Certo a Coisa*" projetar de maneira competente uma solução que satisfaça os requisitos

### **• Dois artefatos a serem desenvolvidos:**

- Diagramas de Interação
- Diagramas de Classe de Projeto

### DIAGRAMAS DE INTERAÇÃO

- Apresentam como os objetos interagem, por meio de mensagens, para responder a um determinado evento
- **Importantes para o desenvolvimento de um bom** projeto
- Exigem criatividade
- UML fornece dois tipos de diagramas de interação:
	- · Diagrama de comunicação formato de grafo
	- Diagrama de sequência formato de cerca

### DIAGRAMA DE COMUNICAÇÃO

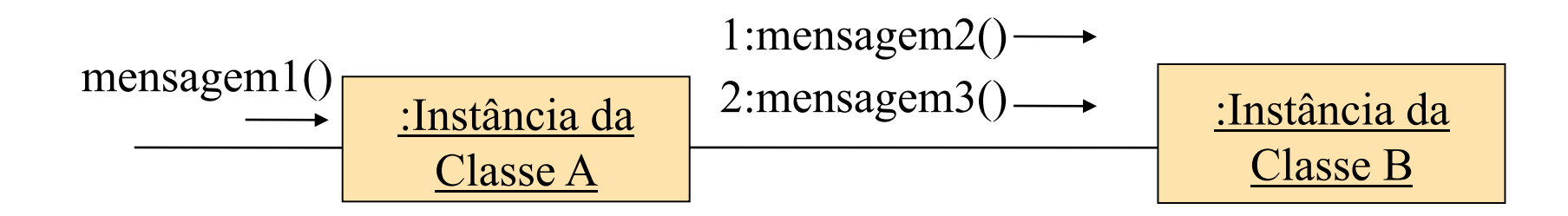

### • **Diagramas de comunicação**

• podem ser mais econômicos em termos de espaço

### DIAGRAMA DE SEQUÊNCIA

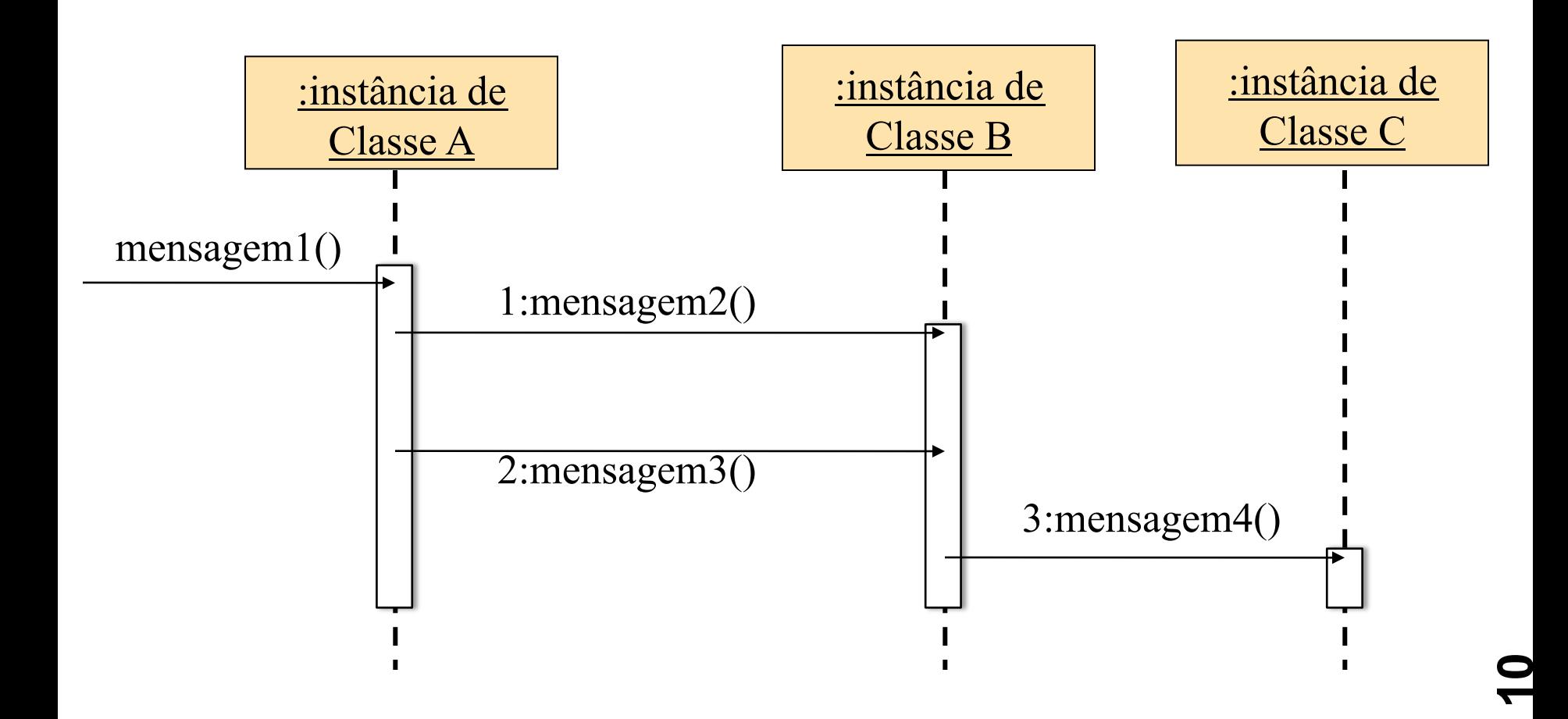

### DIAGRAMA DE COMUNICAÇÃO

- **Um dos artefatos mais importantes criados no projeto OO** 
	- Tempo gasto na sua criação deveria absorver um percentual de tempo significativo do tempo gasto no projeto!!
- Sua elaboração exige conhecimento de:
	- princípios de atribuição de responsabilidades
	- · padrões de projeto

## **CLASSES E INSTÂNCIAS**

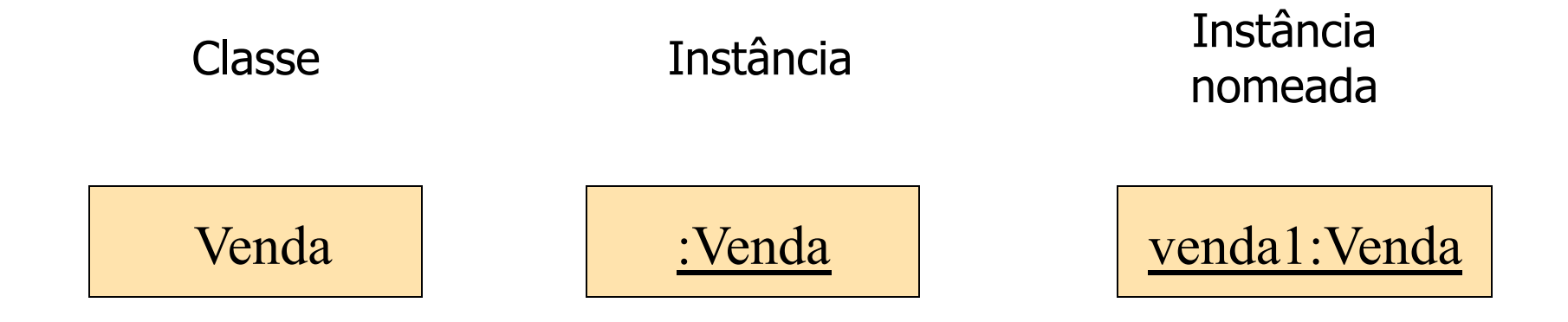

### MENSAGENS

### **Sintaxe UML:**

**retorno := mensagem ( parâmetro : tipoParâmetro ) : tipoRetorno** 

**Retorno pode não existir** 

Tipos podem ser omitidos ser forem óbvios ou não forem importantes

#### Exemplo:

especificacao := obterEspecificacaoProduto(id)

especificacao := obterEspecificacaoProduto(id:IdItem) 

especificacao := obterEspecificacaoProduto(id:IdItem) : EspecificacaoProduto

### MENSAGENS

### • No paradigma OO:

- Mensagem é o mecanismo de comunicação entre objetos
	- invoca as operações desejadas
- *"Processo de invocar um método é chamado de envio de uma mensagem ao objeto"*
- **Exemplo:** 
	- Quando uma mensagem *facaAlgo()* é enviada a uma objeto *obj*, o método *facaAlgo()* definido na classe de *obj* é executado:

 **obj.facaAlgo()** 

### LIGAÇÕES

### § **Conexão em dois objetos que indica a possibilidade**

- § de alguma forma de navegação ou
- § de visibilidade entre eles.
- § **Permite que mensagens fluam de um objeto para outro**

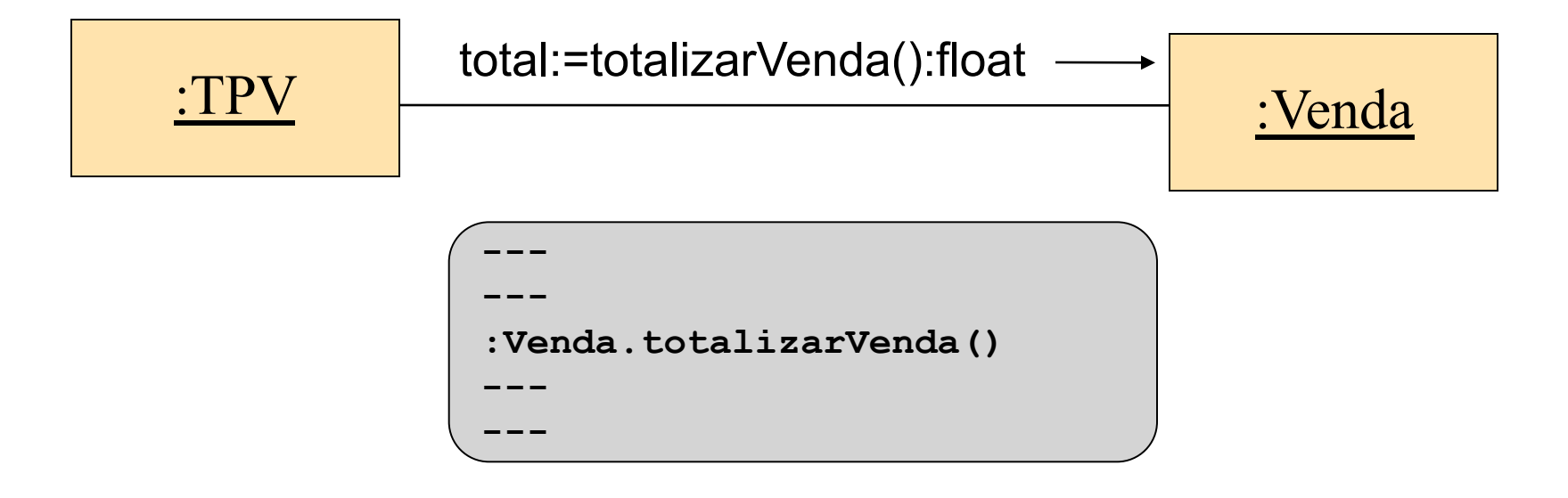

### MENSAGENS MÚLTIPLAS

- Várias mensagens, em ambos os sentidos, podem fluir ao **longo de uma mesma ligação** 
	- usar seta para indicar direção da mensagem
	- usar números de sequência para indicar ordem de execução das mensagens

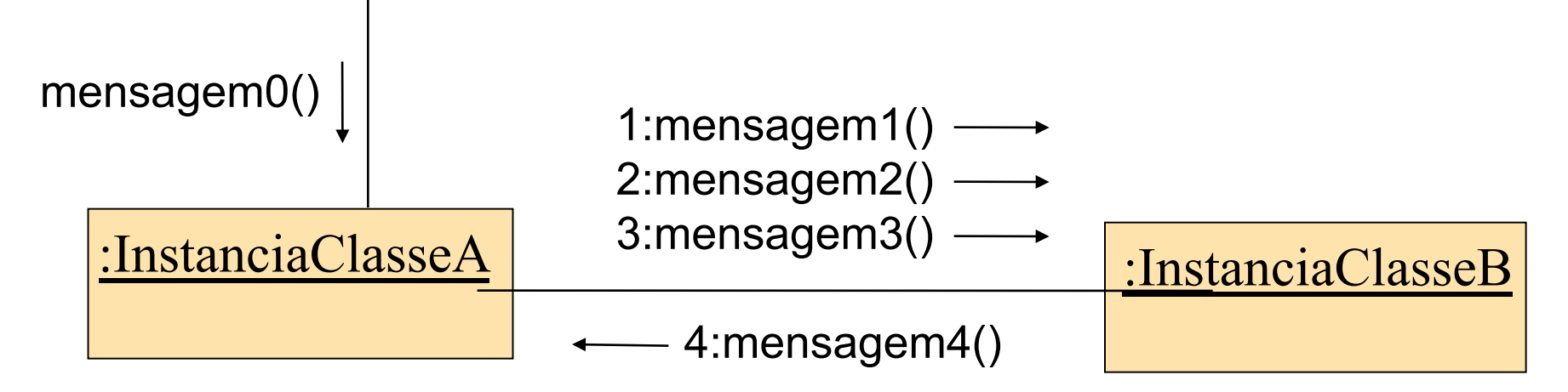

### EXEMPLO

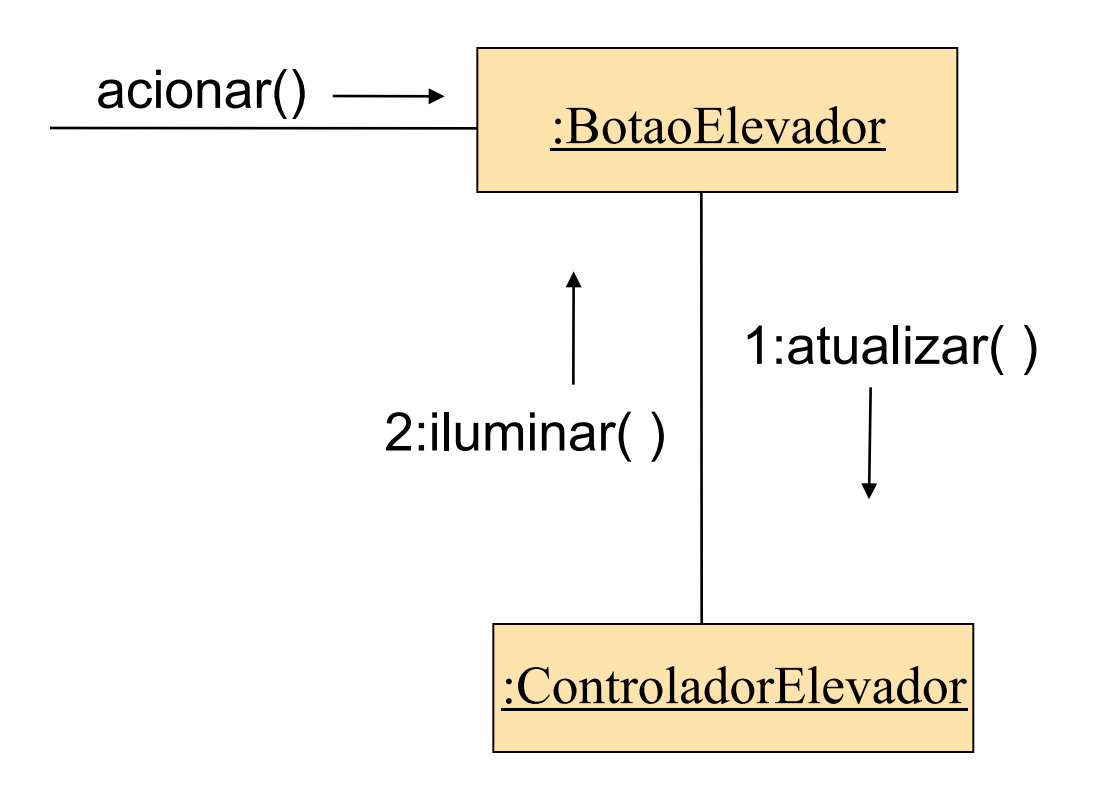

### PRIMEIRA MENSAGEM

- **Primeira mensagem é aquela enviada ao objeto que inicia o tratamento a um determinado evento**
- **Emissor da primeira mensagem não é identificado**

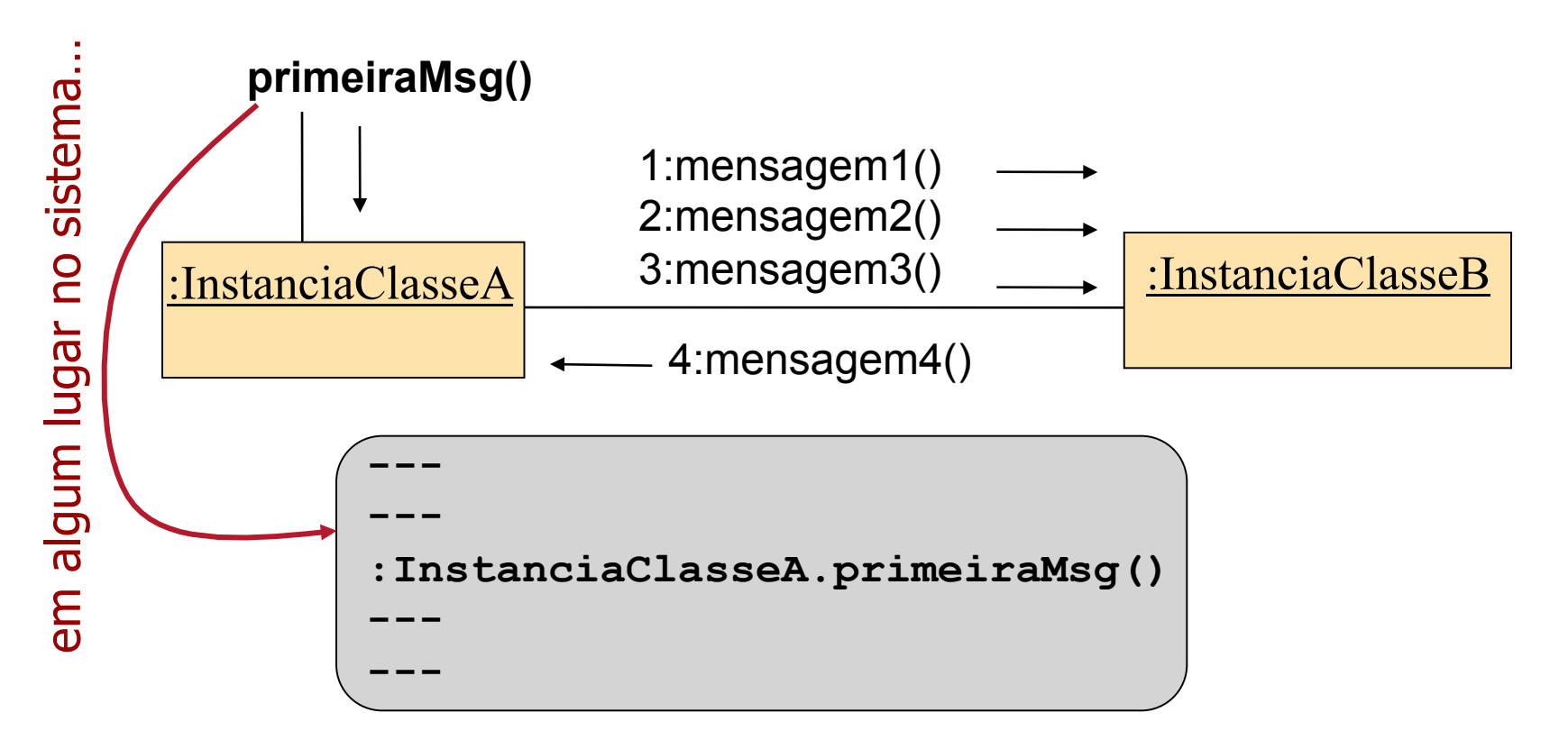

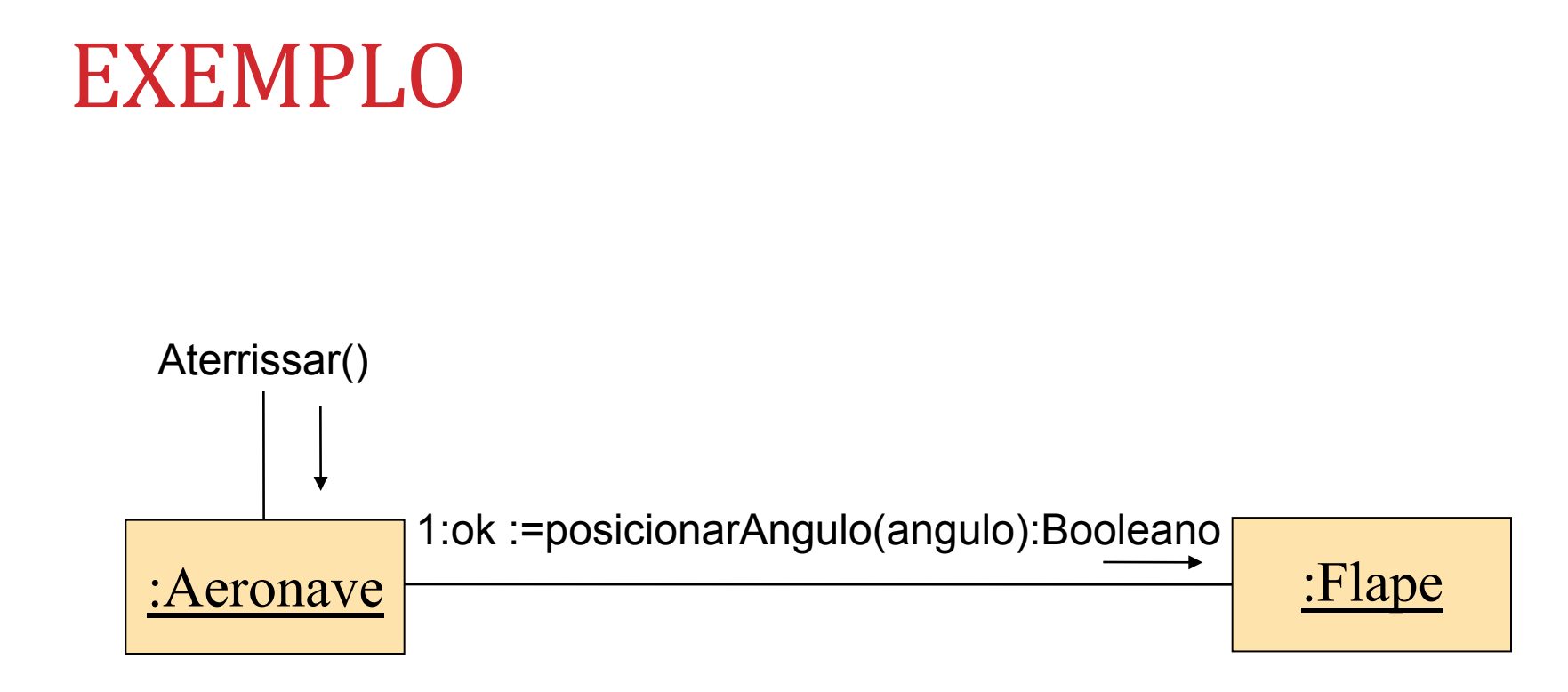

## NÚMERO DE SEQUÊNCIA DE MENSAGENS

- **Primeira mensagem ⇒ não é numerada**
- **Numeração indica a ordem e o aninhamento das mensagens**

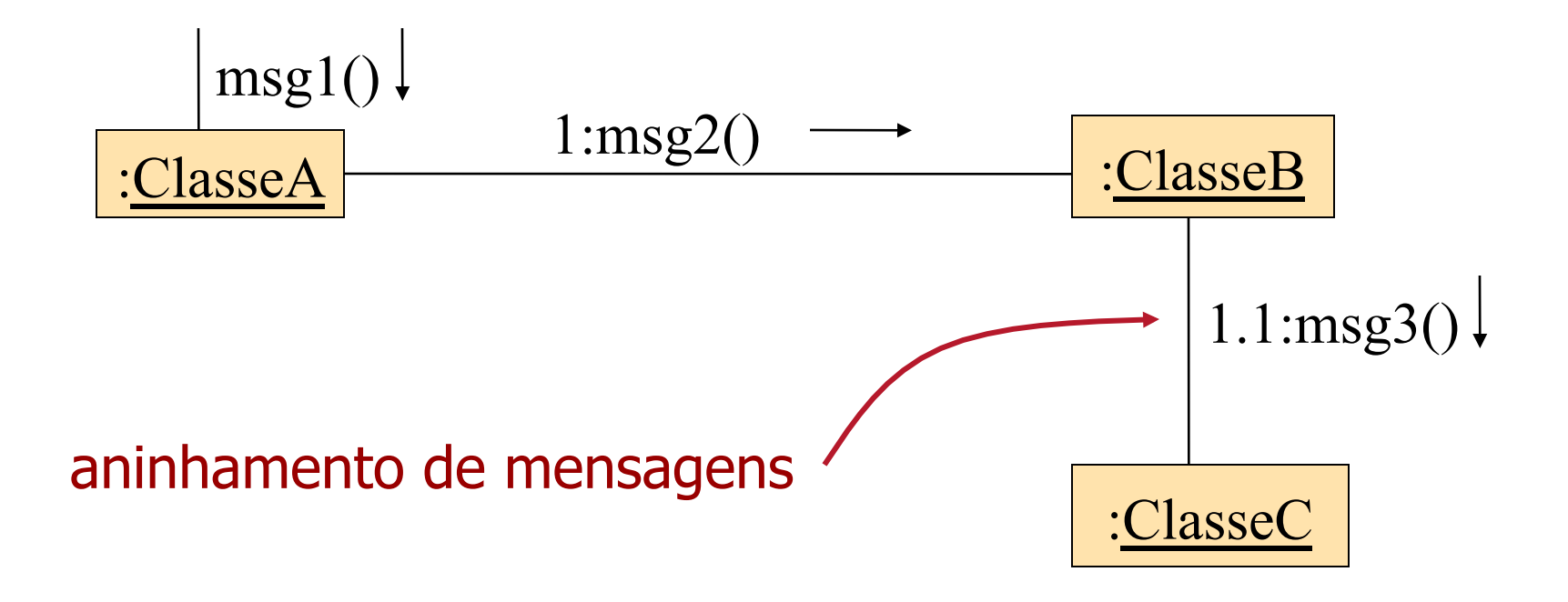

### ANINHAMENTO DE MENSAGENS

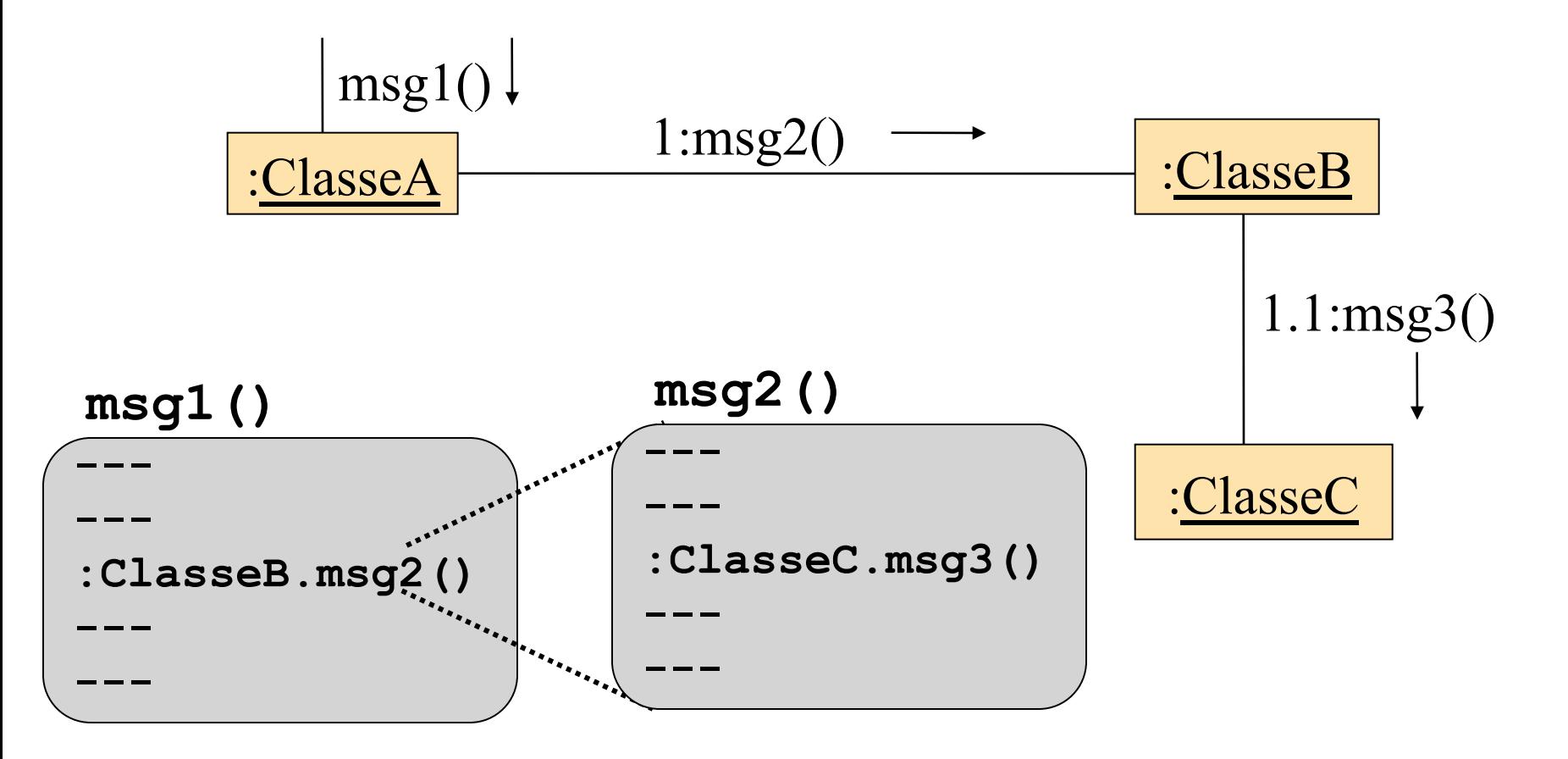

<u>र्ल</u>

### ANINHAMENTO DE MENSAGENS – EXEMPLO

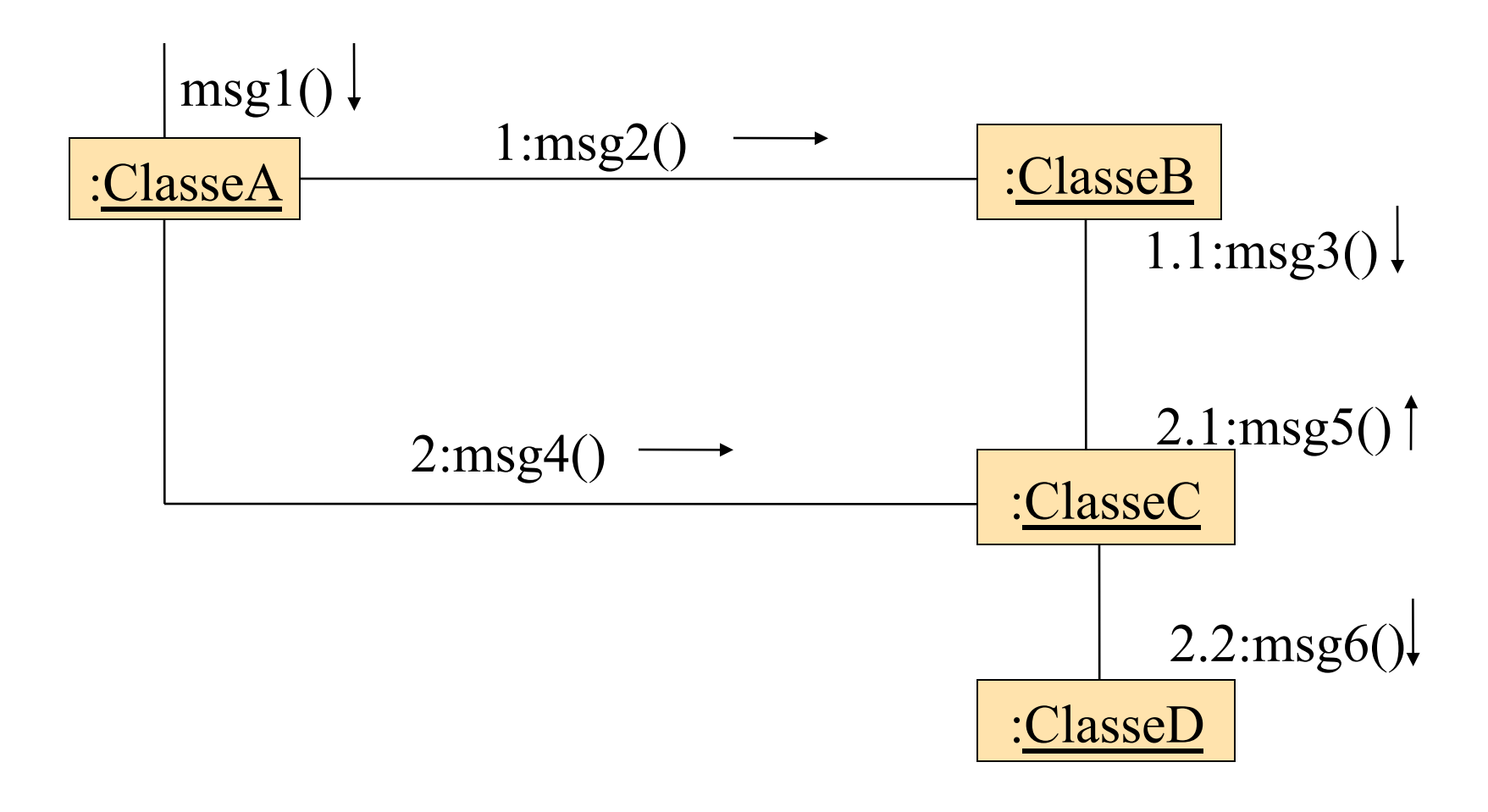

### ANINHAMENTO DE MENSAGENS -EXEMPLO (CONT.)

em algum lugar no sistema… **:ClasseA.msg1()** 

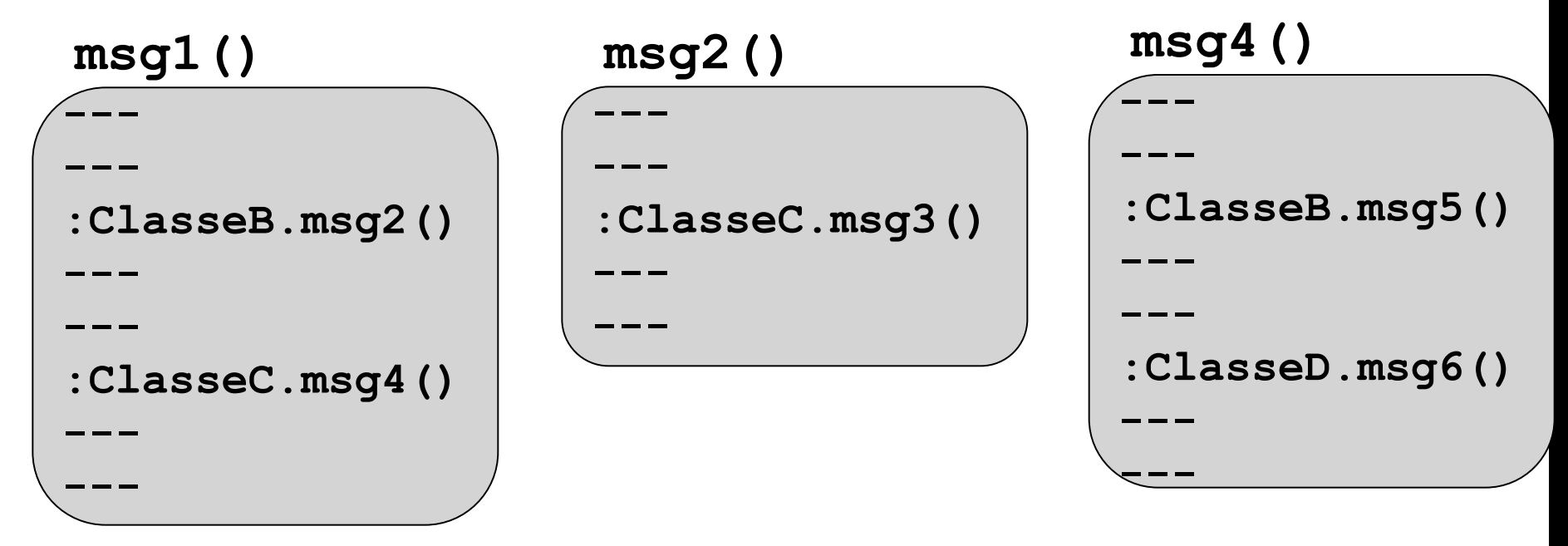

### **AUTO-MENSAGEM (THIS)**

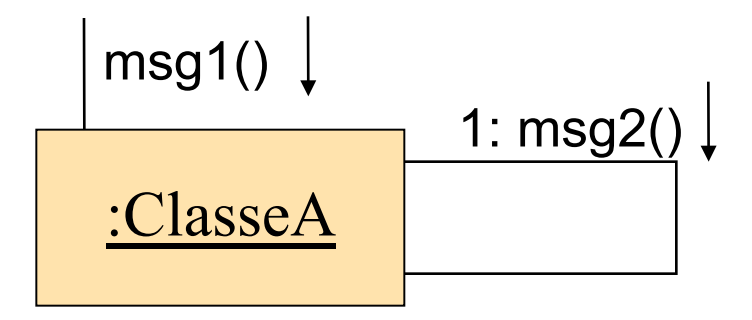

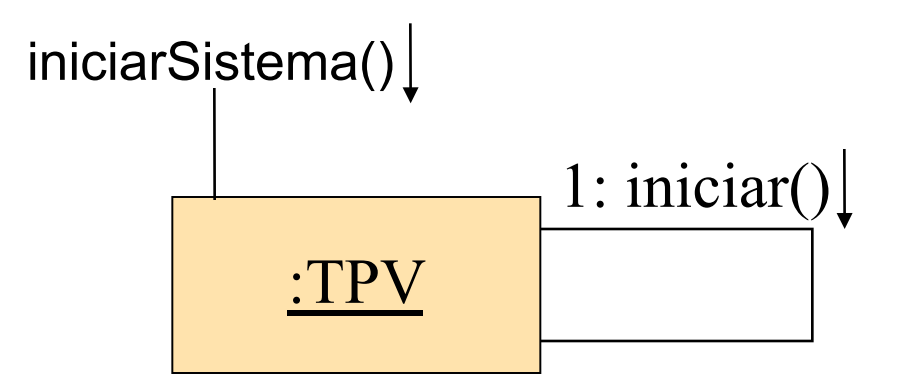

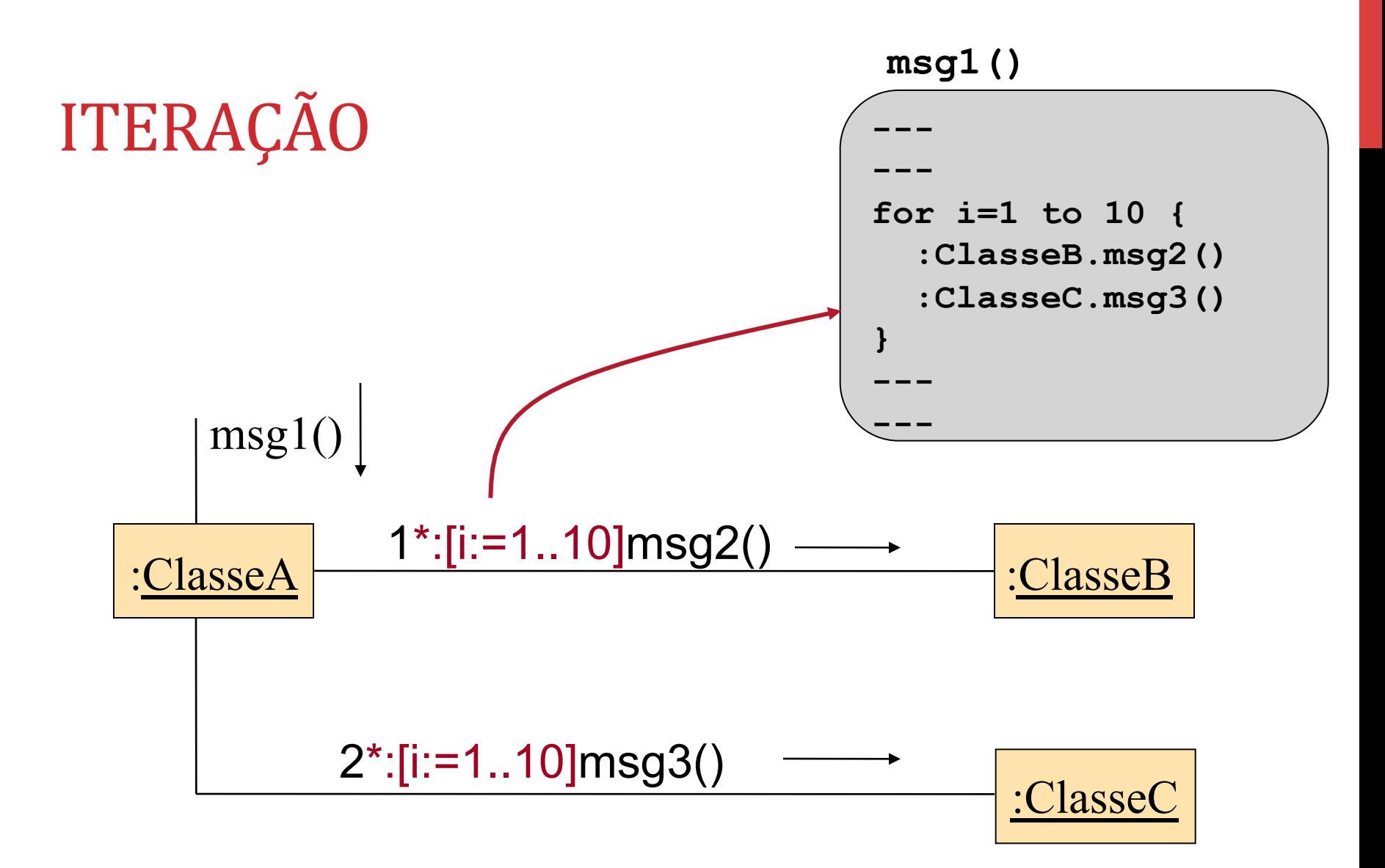

### **ITERAÇÃO**

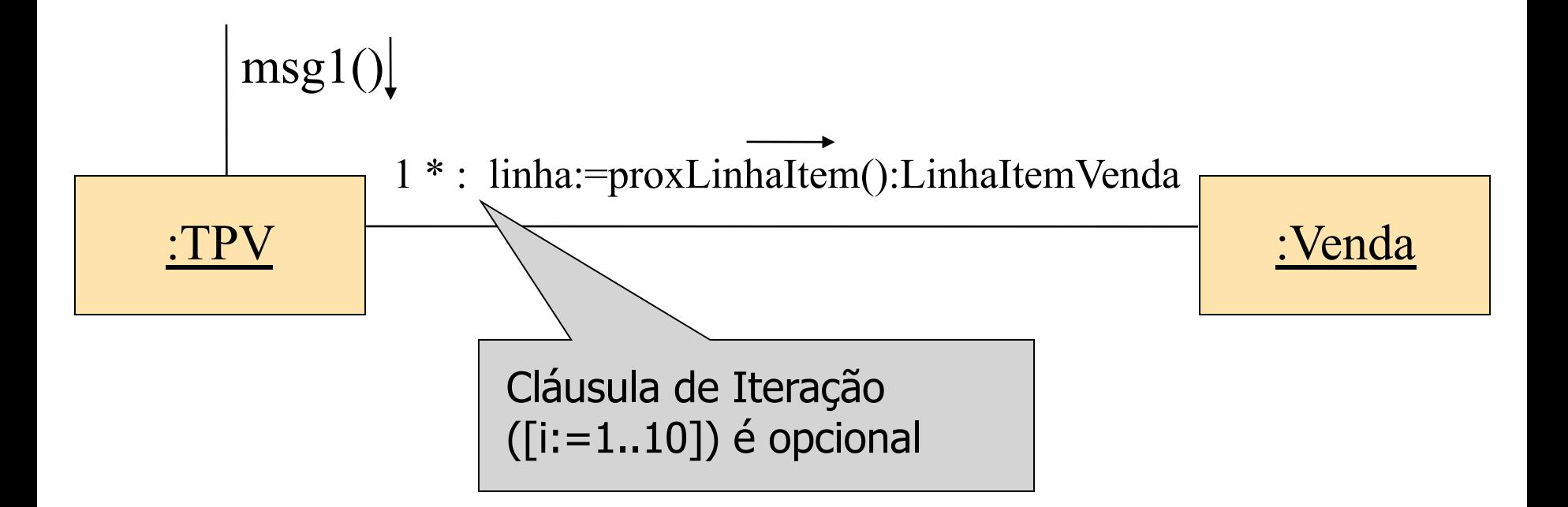

## CRIAÇÃO DE INSTÂNCIA

### § **Mensagem pode ser usada para criar uma instância**

§ nomear mensagem como criar() ou create()

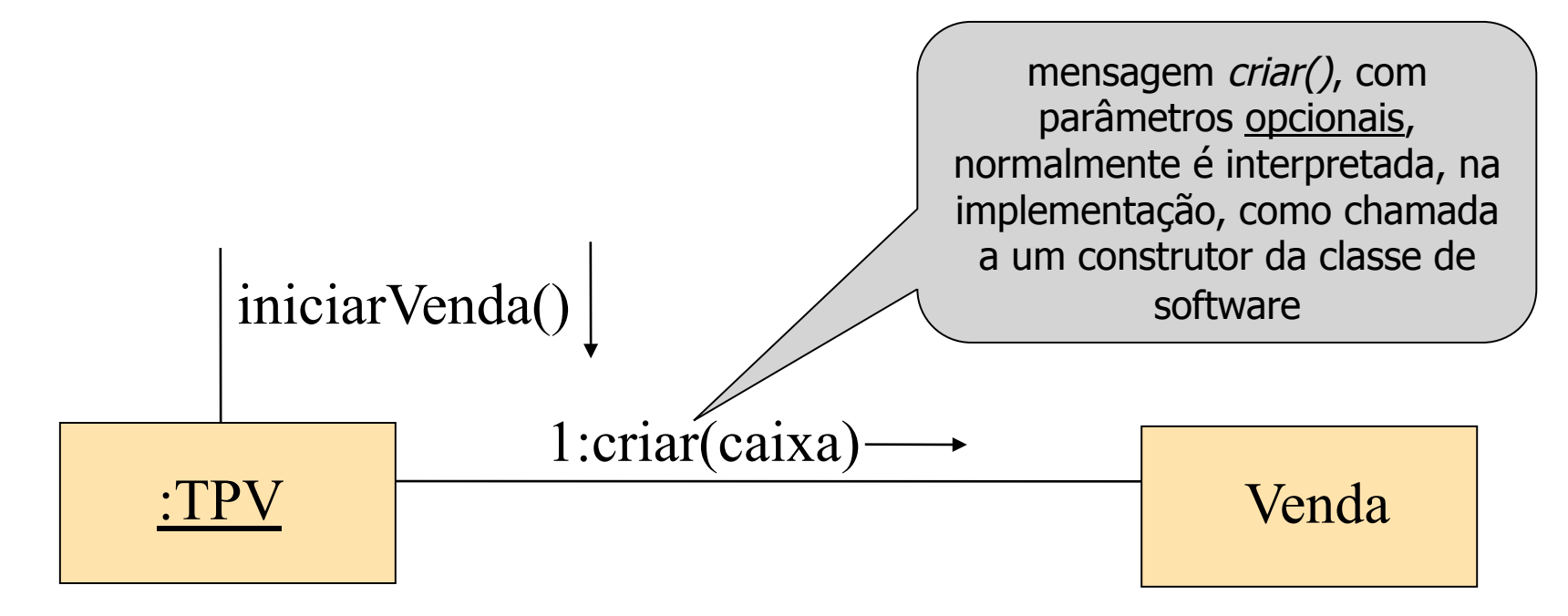

### MENSAGENS CONDICIONAIS

• **Mensagem condicional só será enviada se a cláusula entre [ ] tiver valor true**

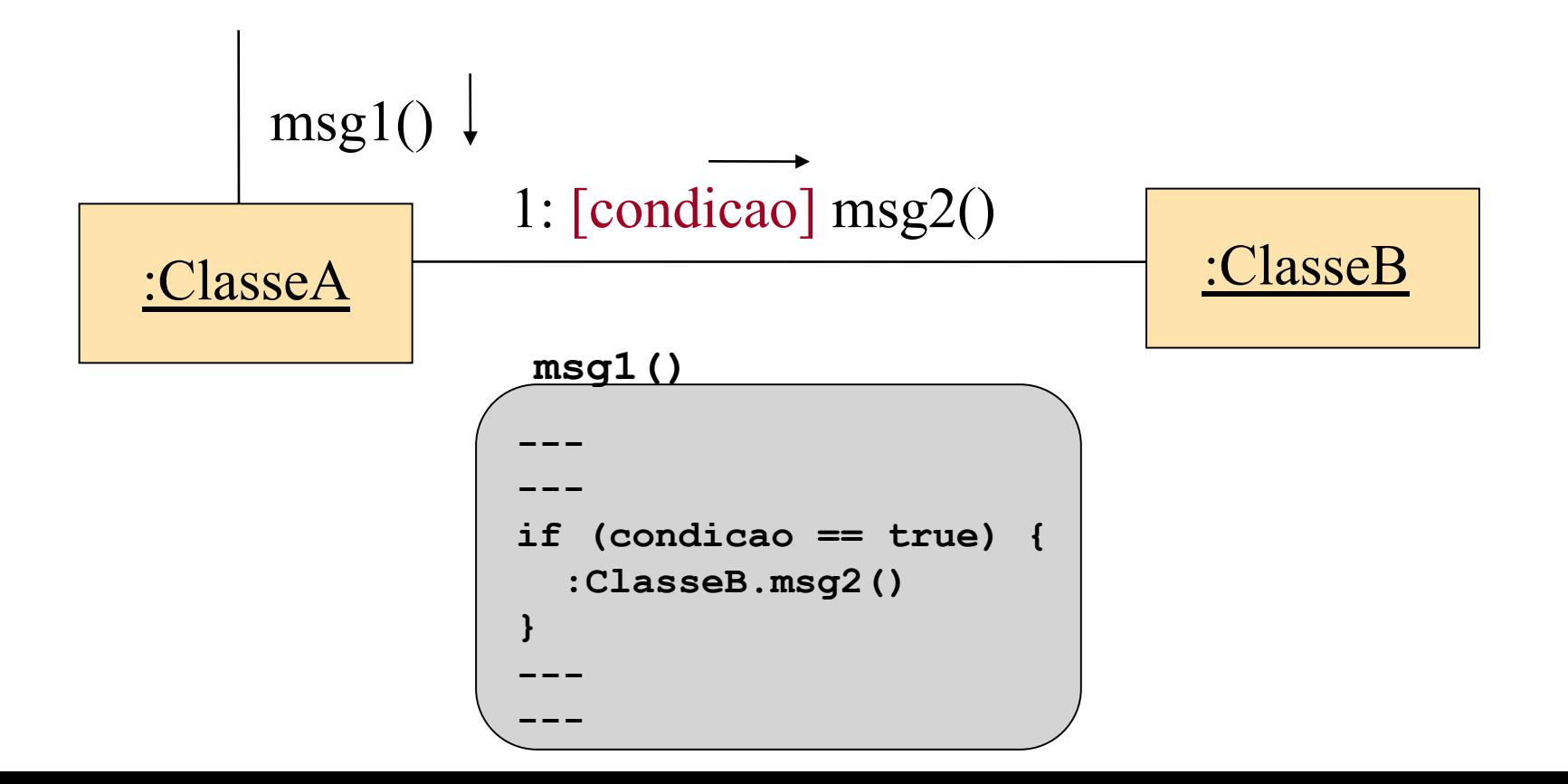

28<br>29

### **MENSAGENS CONDICIONAIS**

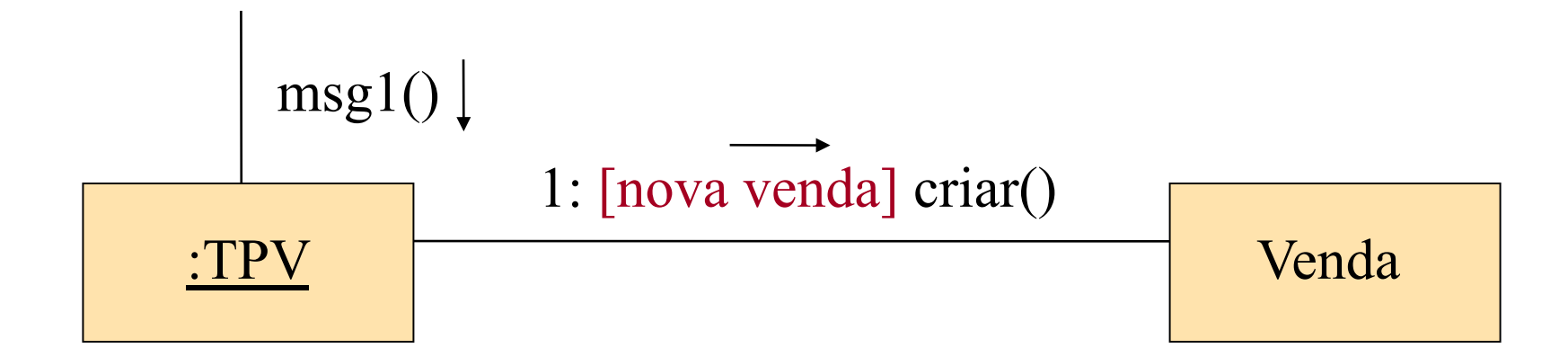

## CAMINHOS CONDICIONAIS MUTUAMENTE EXCLUSIVOS

• **Apenas uma ou outra mensagem é enviada dependendo da condição ser verdadeira ou falsa** 

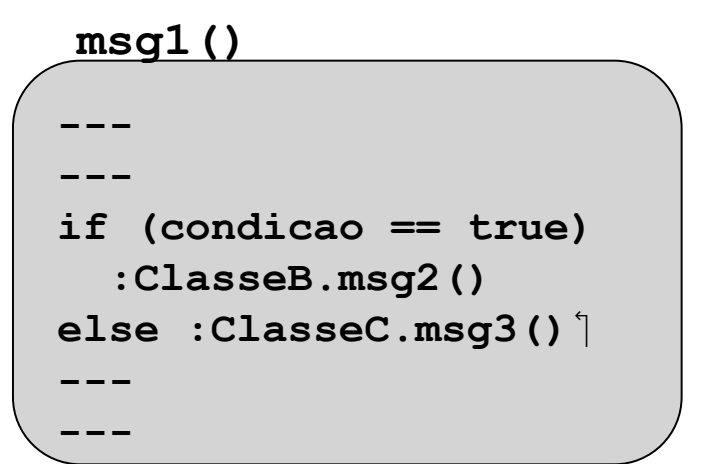

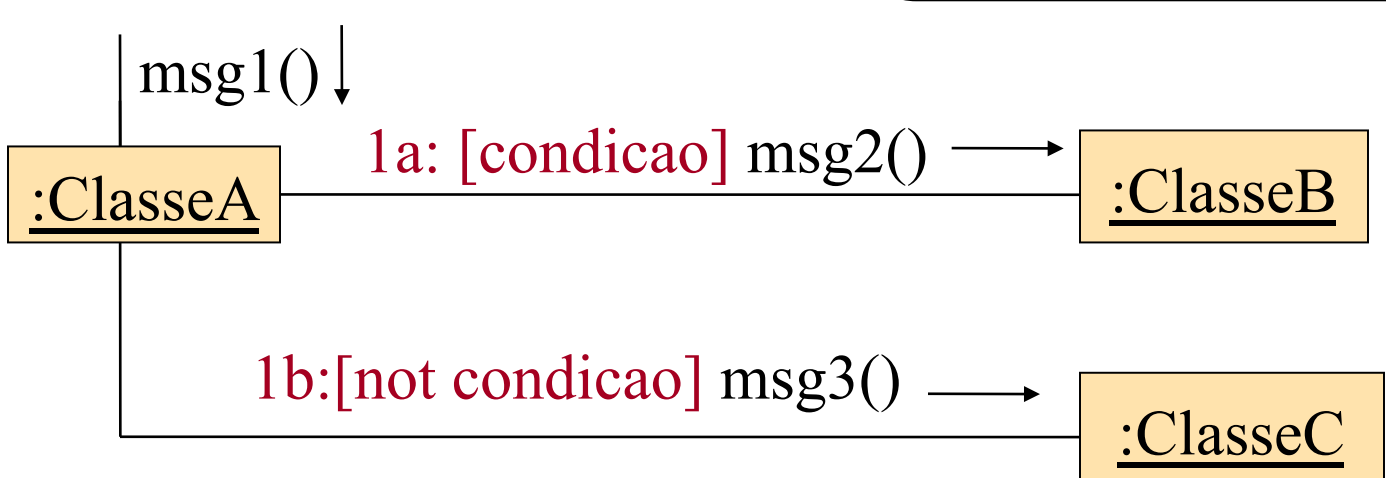

CAMINHOS CONDICIONAIS MUTUAMENTE EXCLUSIVOS

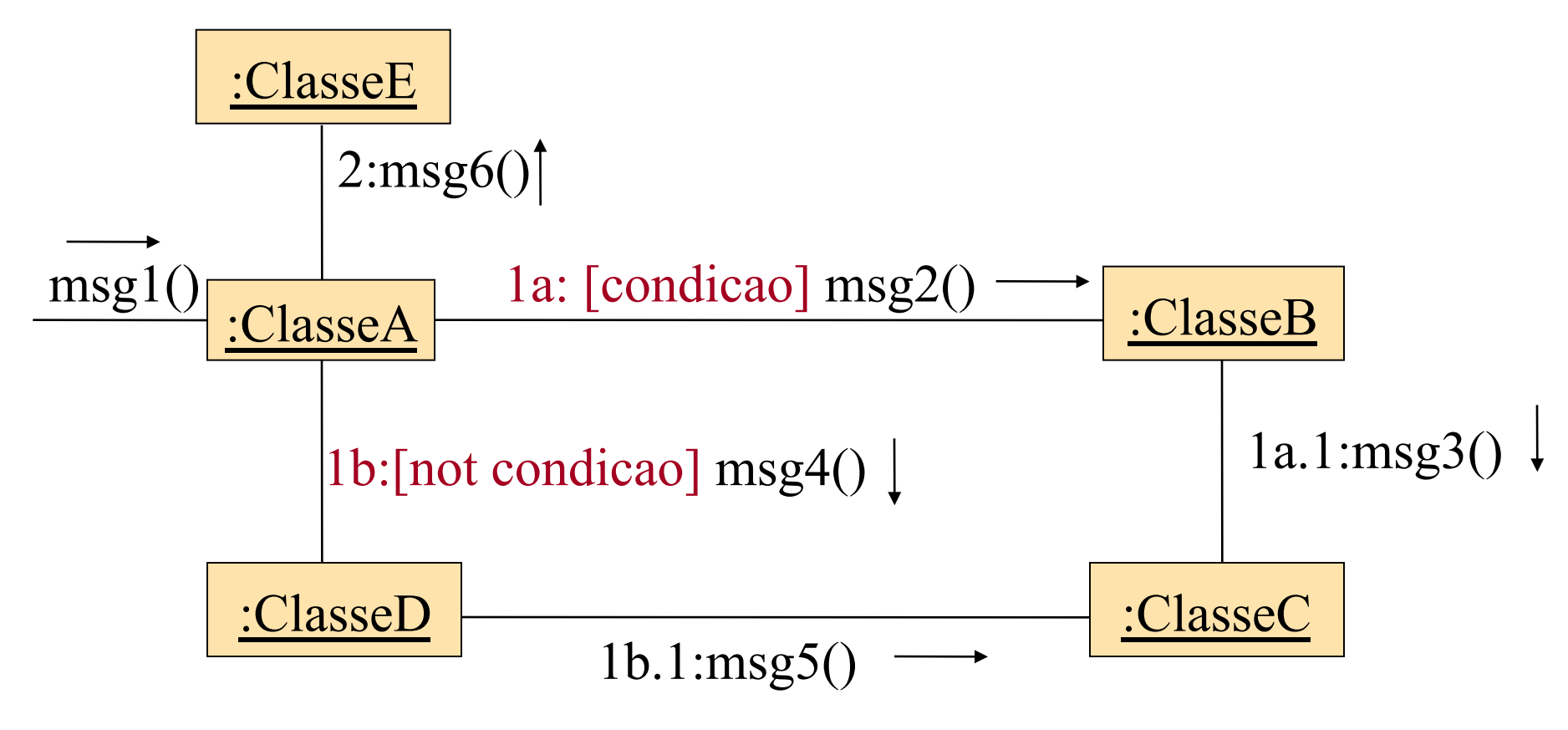

### MULTIOBJETOS

**• Coleção de instâncias, representada por um único ícone** 

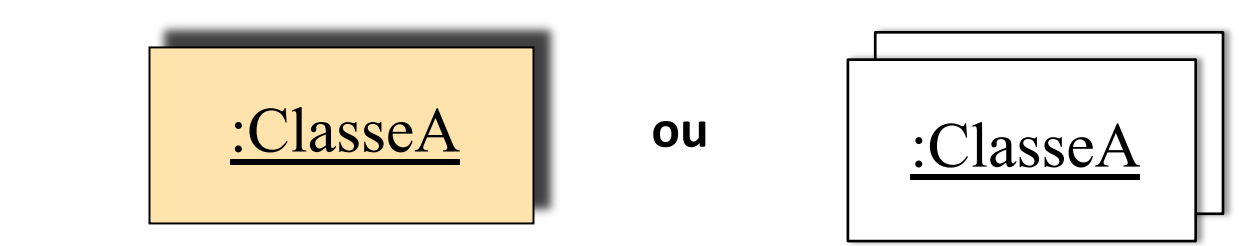

- **Mensagens podem ser enviada** 
	- ao multiobjeto ou
	- · a cada membro da coleção

### MENSAGENS PARA MULTIOBJETOS

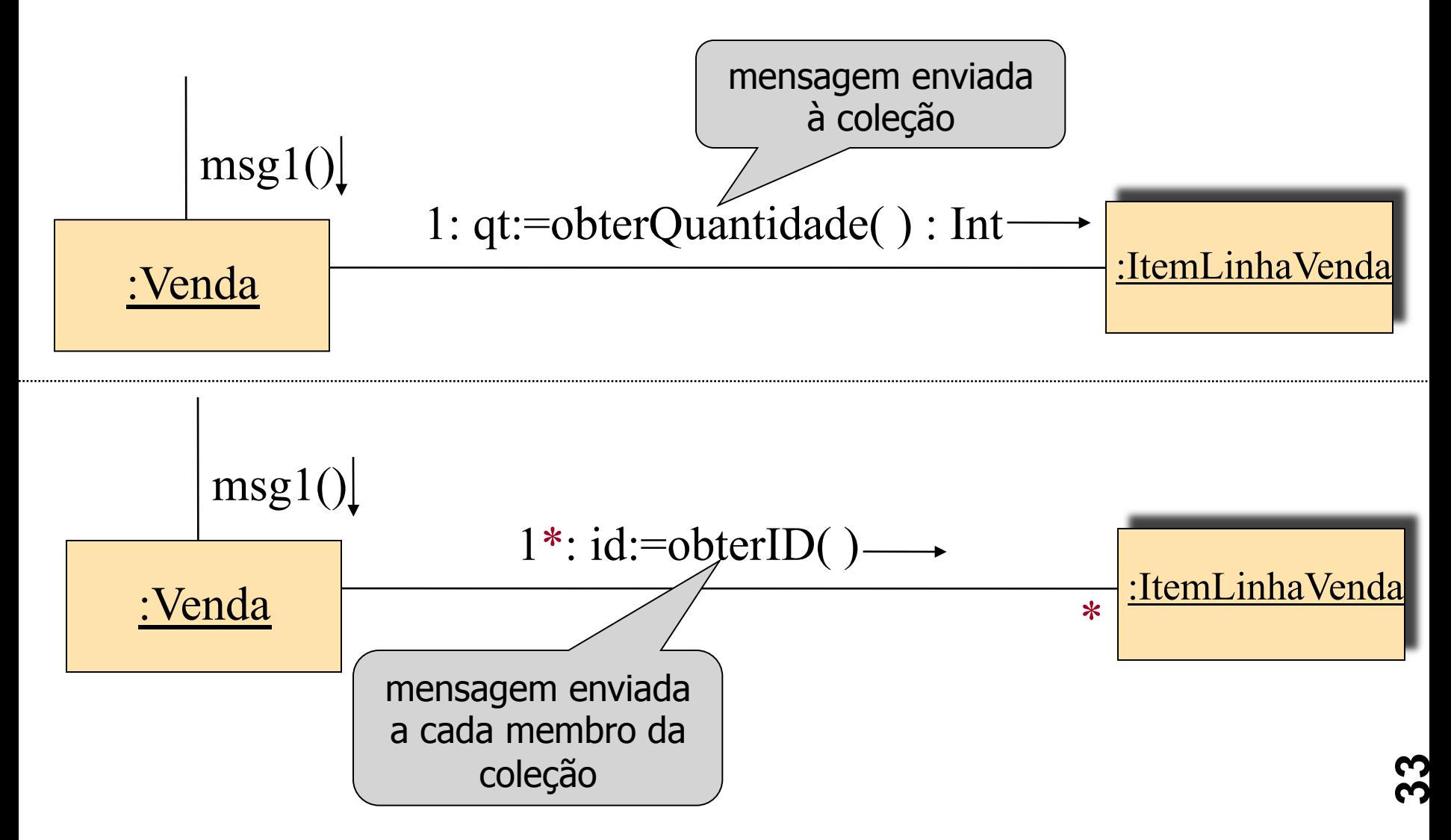

### **EXEMPLO TPV**

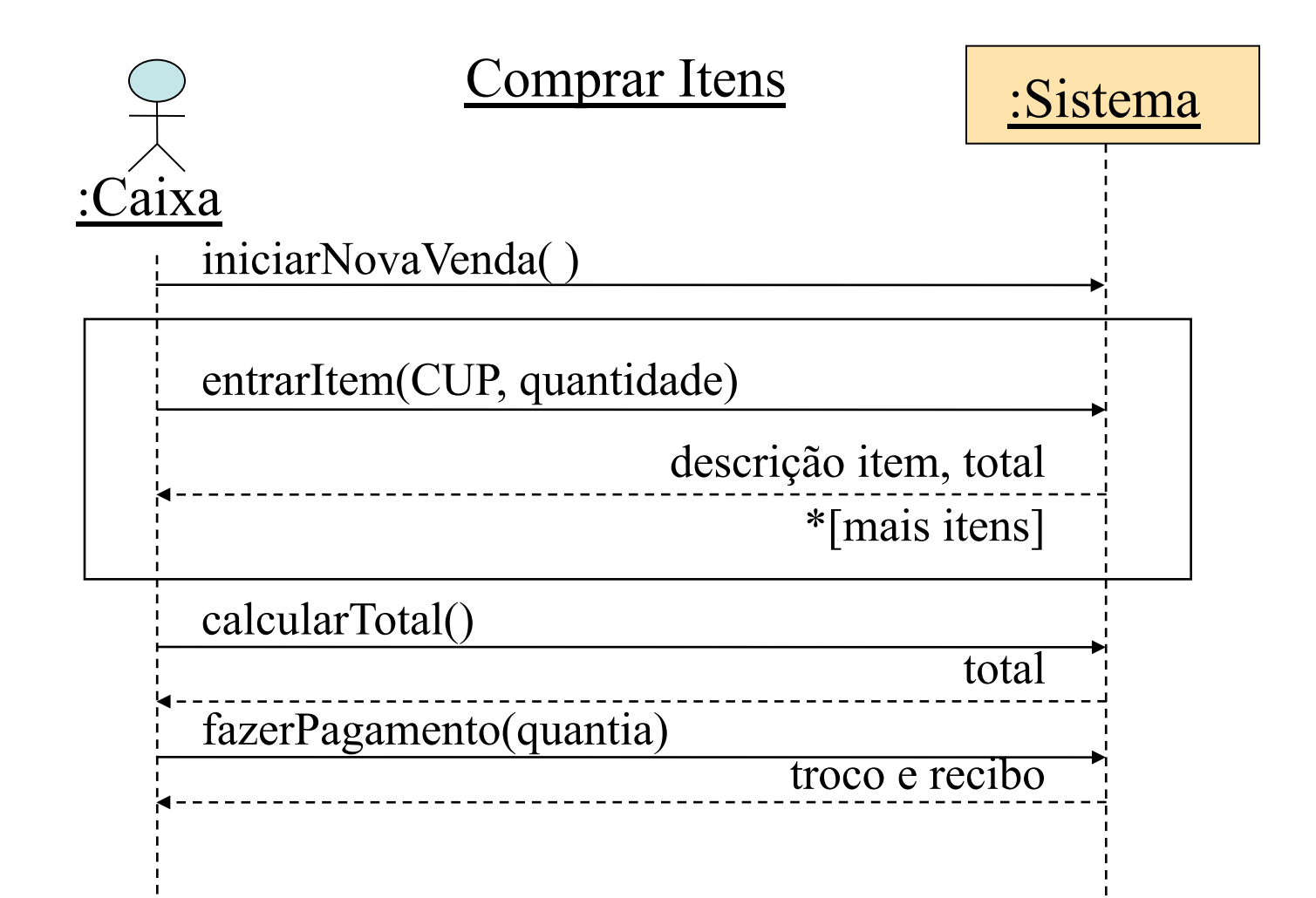

### **EXEMPLO TPV - MODELO CONCEITUAL**

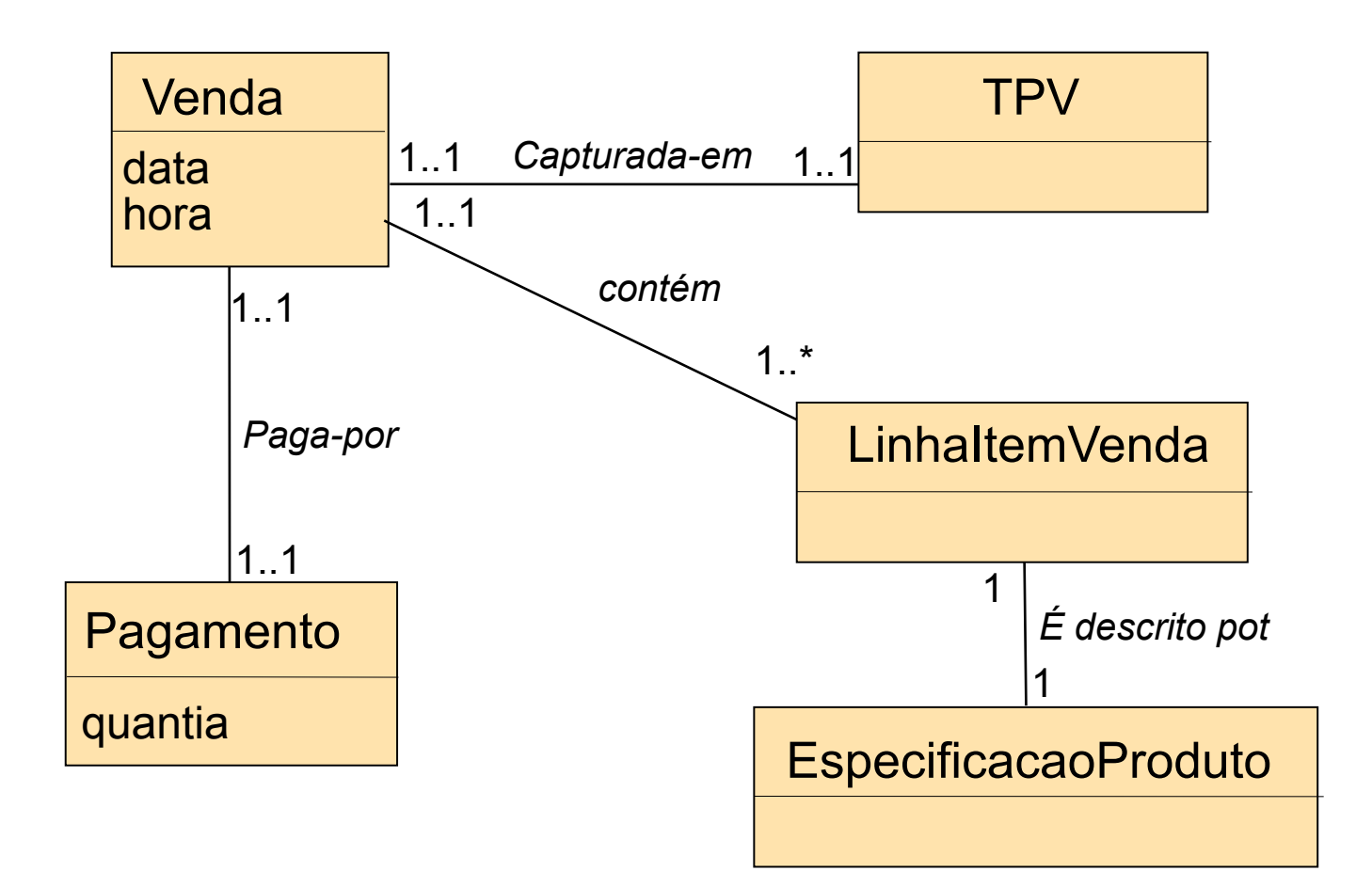

### EXEMPLO TPV – DIAGRAMA DE COMUNICAÇÃO

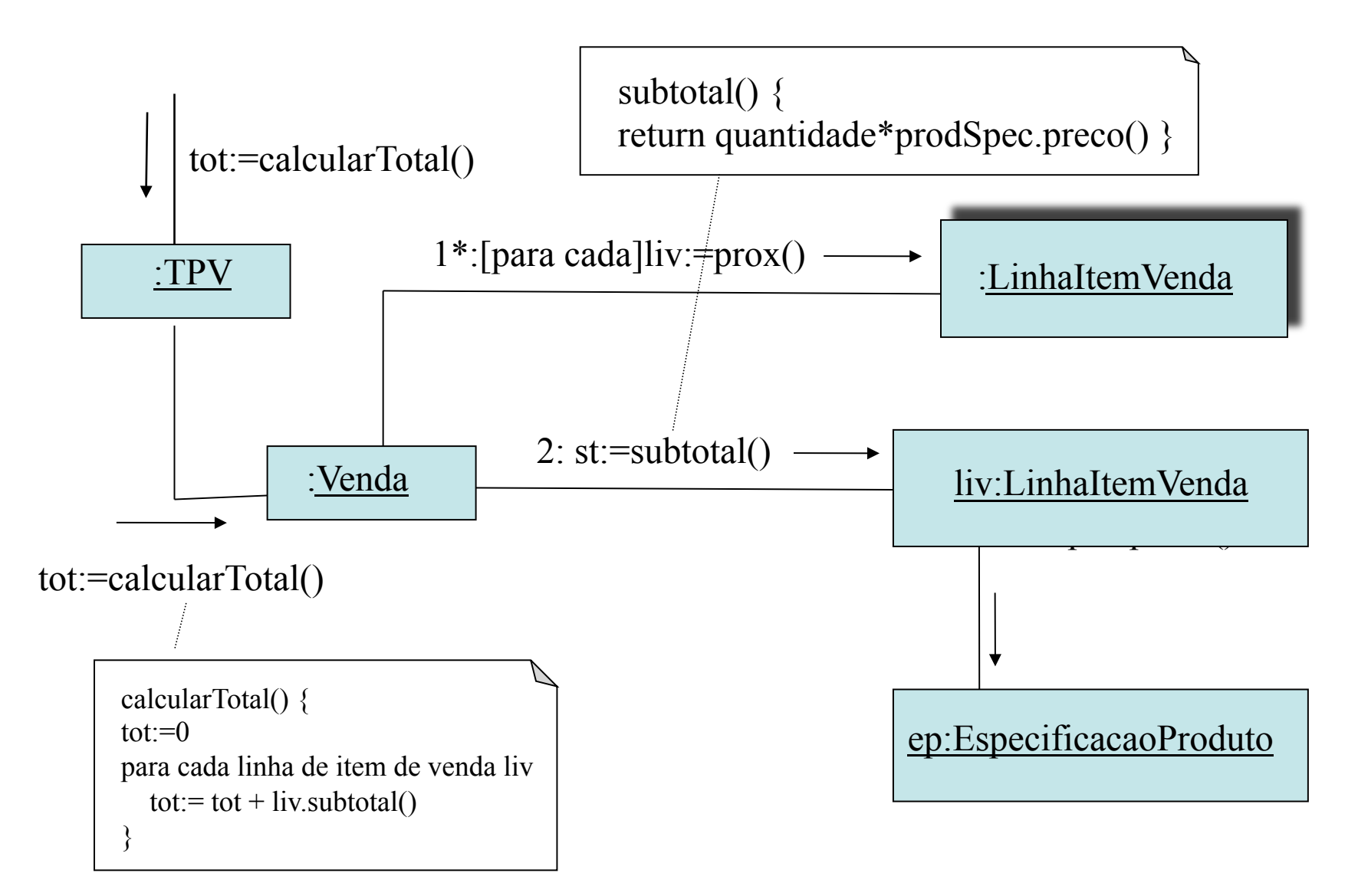

**36** 

### EXEMPLO TPV – DIAGRAMA DE **COMUNICAÇÃO**

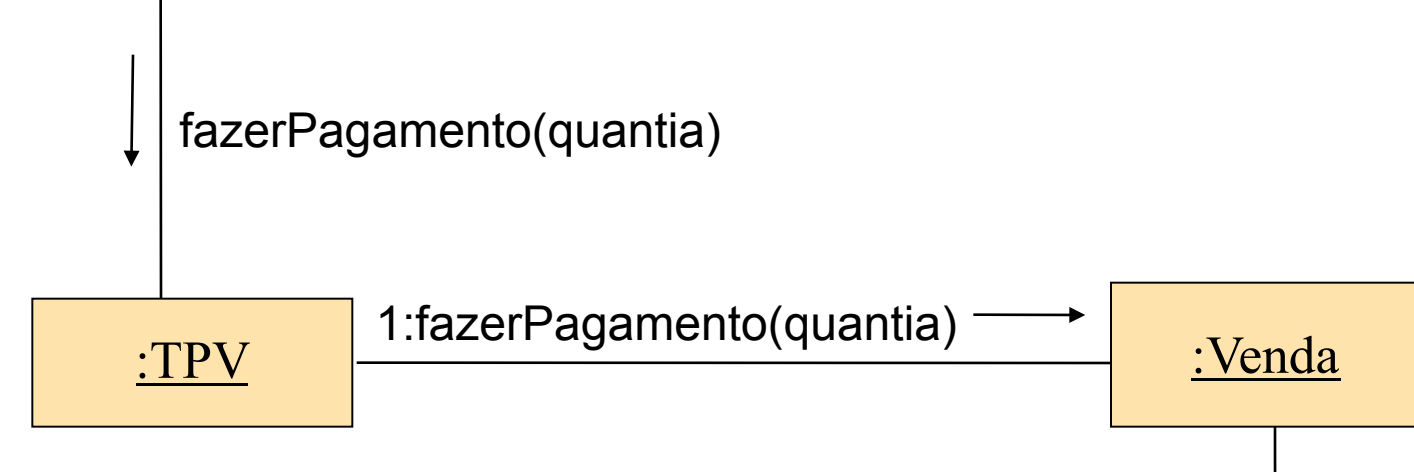

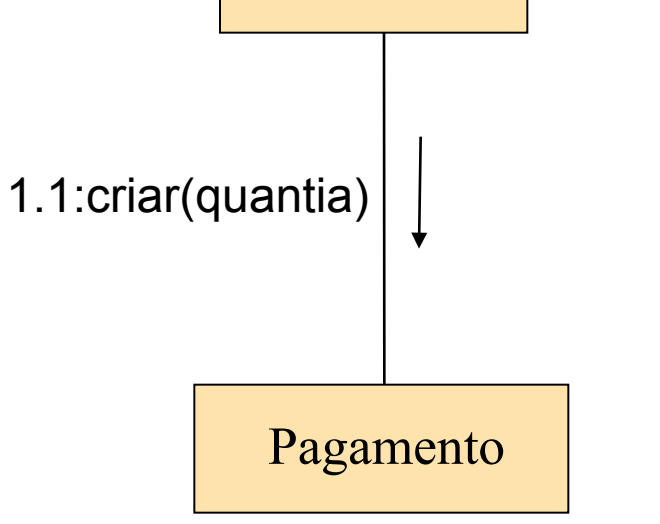

# **DIAGRAMA DE COMUNICAÇÃO**

**SSC 124 – Análise e Projeto Orientado a Objeto Profa. Dra. Elisa Yumi Nakagawa 2o semestre de 2016**